# React by Example, Part 2 of 7: Page Setup

## page 1

Meet the expert: John Smilga is a Front-End Web Developer in the Los Angeles Area. John has a Bachelor's Degree in Software Development. He spends most of his time working with Javascript, CSS3, and HTML5, and he is passionate about everything related to web development. He learns from the community and loves to share with the community what he has learned. He strives to explain very complex topics in a simple manner that everyone can understand.

**Prerequisites:** This course is a continuation of the React Series. React, Part 1 of 7: React Basics React, Part 2 of 7: Intermediate React React, Part 3 of 7: City Tours Project React, Part 4 of 7: Advanced React React, Part 5 of 7: TODO Project React, Part 6 of 7: Food2Fork Project React, Part 7 of 7: Tech Store Intro

Part 7 of 7 will be very helpful as the Tech store buildout is continued

#### **Runtime:** 01:06:18

**Course description:** React is a Javascript library for building user interfaces. This course fleshes out the application creating its first pages: Default, about, Contact, footer and the Home Page

#### **Course outline:**

## **Default Page**

- Introduction
- Default Page
- Import Default
- Summary

#### **About Page**

- Introduction
- About Page
- Text Align
- Summary

## **Contact Page**

- Introduction
- Contact Page
- Contact Page Continued
- Summary

### **Footer**

- Introduction
- Footer
- Product Consumer
- Summary

## **Home Page Services**

- Introduction
- Home Page Services
- Return Wrapper
- Summary

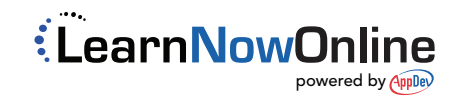